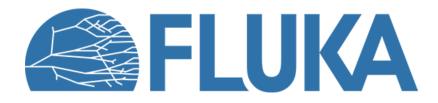

# Simple sources and preprocessor

Beginner course – NEA, November 2023

# Outline

### **1. Simple source definition**

- Definition of simple beams
  - Beam parameters
  - Beam visualisation
  - Beam rotation
- Volumetric sources
- Multiple Beam Spots
- Further possibilities

### 2. The FLUKA preprocessor

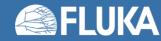

# **1. Simple sources**

**BEAM & BEAMPOS** cards | Visualisation | Volumetric sources | Multiple Beam Spots

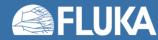

# **Required cards**

• In the *Basic input & Flair introduction* lecture we already saw two cards related to defining a beam in FLUKA, namely the **BEAM** and **BEAMPOS** cards:

| <b>BEAM</b>             | Beam: Momentum ▼ | p:                      | Part: ▼          |
|-------------------------|------------------|-------------------------|------------------|
| ∆p: Flat ▼              | ∆p:              | ∆φ: Flat ▼              | Δφ:              |
| Shape(X): Rectangular ▼ | ∆x:              | Shape(Y): Rectangular ▼ | Δy:              |
| <b>BEAMPOS</b>          | X:               | y:                      | z:               |
|                         | COSX:            | cosy:                   | Type: POSITIVE ▼ |

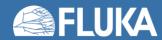

### The BEAM card

| * BEAM                  | Beam: Momentum 🔻 | p:                      | Part: 🔻 |
|-------------------------|------------------|-------------------------|---------|
| ∆p: Flat ▼              | Δр:              | ∆φ: Flat ▼              | Δφ:     |
| Shape(X): Rectangular 🔻 | Δx:              | Shape(Y): Rectangular 🔻 | Δу:     |

- The **BEAM** card allows to specify the following parameters:
  - Particle type
  - Momentum or kinetic energy
  - Momentum distribution
  - Angular distribution
  - Shape in the X-Y plane

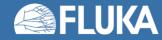

### The BEAM card: particle type

| * BEAM                  | Beam: Momentum 🔻 | p:                      | Part: 🔻 |
|-------------------------|------------------|-------------------------|---------|
| ∆p: Flat ▼              | Δр:              | ∆φ: Flat ▼              | Δφ:     |
| Shape(X): Rectangular 🔻 | Δx:              | Shape(Y): Rectangular 🔻 | Δy:     |

Select particle type from the dropdown menu Default particle: **PROTON** 

Non-standard particles:

- **HEAVYION**: Ion beams heavier than <sup>4</sup>He Requires a **HI-PROPE** card.
- **ISOTOPE**: Radioactive isotope sources Requires the **HI-PROPE** and **RADDECAY** cards. See the *Radiation Protection calculations* lecture

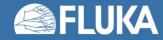

## The BEAM card: momentum/energy definition

| * BEAM                  | Beam: Momentum 🔻 | p:                      | Part: 🔻 |
|-------------------------|------------------|-------------------------|---------|
| ∆p: Flat ▼              | Δp:              | ∆φ: Flat ▼              | Δφ:     |
| Shape(X): Rectangular 🔻 | Δx:              | Shape(Y): Rectangular 🔻 | Δу:     |

Select **Momentum** or **Energy** from the dropdown menu Enter the **value** in the input field next to it *Default value*: **200 [GeV/c]** 

**Note:** In the case of advanced sources, setting the momentum slightly higher than the maximum momentum used in those sources is **crucial**, since this value is used to initialise the cross section data tables.

(See the *Advanced topics* lecture and FLUKA Advanced Course)

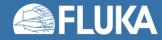

## The BEAM card: momentum and angular distributions

| * BEAM                  | Beam: Momentum 🔻 | p:                      | Part: 🔻 |  |
|-------------------------|------------------|-------------------------|---------|--|
| ∆p: Flat <b>▼</b>       | Δр:              | ∆¢: Flat ▼              | Δφ:     |  |
| Shape(X): Rectangular 🔻 | Δx:              | Shape(Y): Rectangular 🔻 | Δy:     |  |

#### Momentum distribution types:

- Flat: Full width of a rectangular momentum distribution centred at beam momentum [GeV/c]
- Gaussian: FWHM of a Gaussian momentum distribution [GeV/c]

**IMPORTANT**: This is always momentum distribution, even if **Energy** was selected

#### Angular distribution types:

- Flat: Full width of a rectangular angular distribution centred at the beam axis [mrad]
- Isotropic: Isotropic distribution
- Gaussian: FWHM of a Gaussian angular distribution centred at the beam axis [mrad]

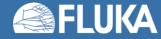

## The BEAM card: beam shape in the X-Y plane

| * BEAM                  | Beam: Momentum 🔻 | p:                      | Part: 🔻 |  |
|-------------------------|------------------|-------------------------|---------|--|
| Ap: Flat ▼              | Δр:              | Δφ: Flat ▼              | Δφ:     |  |
| Shape(X): Rectangular 🔻 | Δx:              | Shape(Y): Rectangular 🔻 | Δу:     |  |

Distribution type:

- Rectangular: Full beam width in x/y direction centred at the beam axis [cm]
- Gaussian: FWHM of a Gaussian distribution in x/y direction centred at the beam axis [cm] Default:  $\Delta x = 0.0$ ,  $\Delta y = \Delta x$
- Annular distribution can be selected in the dropdown menu of Shape(X)
  - Rmin and Rmax are the radii of the distribution
  - The beam particle position is uniformly sampled on the **x**-**y** plane between **Rmin** and **Rmax**
  - For circular beam use Rmin = 0.0

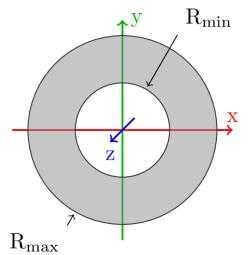

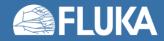

## The BEAMPOS card: beam position and direction

#### BEAMPOS

| X:    | y:    | Z:               |
|-------|-------|------------------|
| COSX: | cosy: | Type: POSITIVE ▼ |

#### Position:

The beam position is defined with its **x**, **y** and **z** coordinates [cm]

Default: Origin of the coordinate system

#### **Direction:**

The beam axis is defined via direction cosines with respect to the x and y axes

The third direction cosine (cosz) is automatically calculated by FLUKA

Note that this is not enough for an unequivocal direction definition; the sign of **cosz** has to be provided as well. Select **POSITIVE** or **NEGATIVE** from the *Type* dropdown

*Default:* Positive z direction

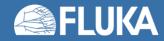

## **Default beam**

- What happens if the **BEAM** and **BEAMPOS** cards are not filled in or are missing?
- FLUKA will use the built-in default (*note: may change in the future*):
  - Protons at 200 GeV/c momentum
  - Pencil beam: No divergence, zero radius
  - Starting from the origin of the coordinate system
  - Directed along the positive z axis
- This is almost never what you want!
- Always complete the relevant information in the **BEAM** and **BEAMPOS** card
- It is good practice to confirm what source you have defined by checking the FLUKA output (see the Standard output lecture)

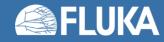

### **Beam visualisation**

- The easiest way to check whether the beam parameters are set correctly is to visualise the beam
- There are two ways to do this:
  - Use the Geoviewer's BEAM object
  - Use standard FLUKA scorings (See the *Scoring* lectures) with **BEAMPART** as particle type
    - USRBIN for particle location and direction
    - USRBDX for energy spectrum (with a closed surface surrounding the source location)

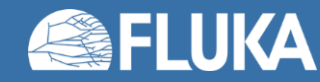

## **Beam visualisation**

 Example 1: 1 GeV Gaussian beam | 0.1 GeV/c FWHM momentum distribution | 0.4 rad flat angular distribution | rotated around the y axis by -30°

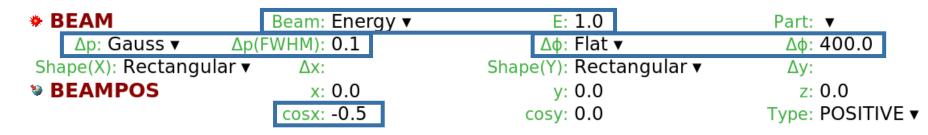

- Geoviewer **BEAM** object:
  - Starting point
  - Direction
  - Angular distribution
  - Beam mean energy
  - Default scale: 1 GeV(/c) = 1 cm
    Can be changed with the scale parameter

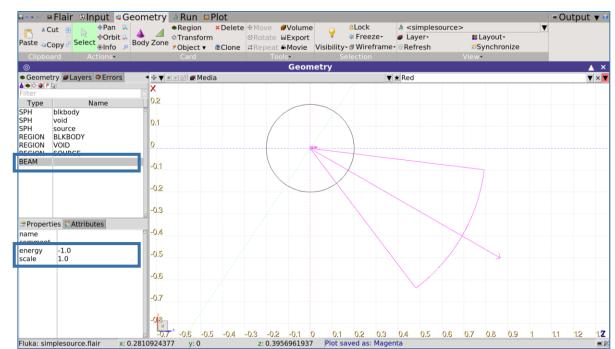

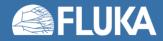

## **Beam visualisation**

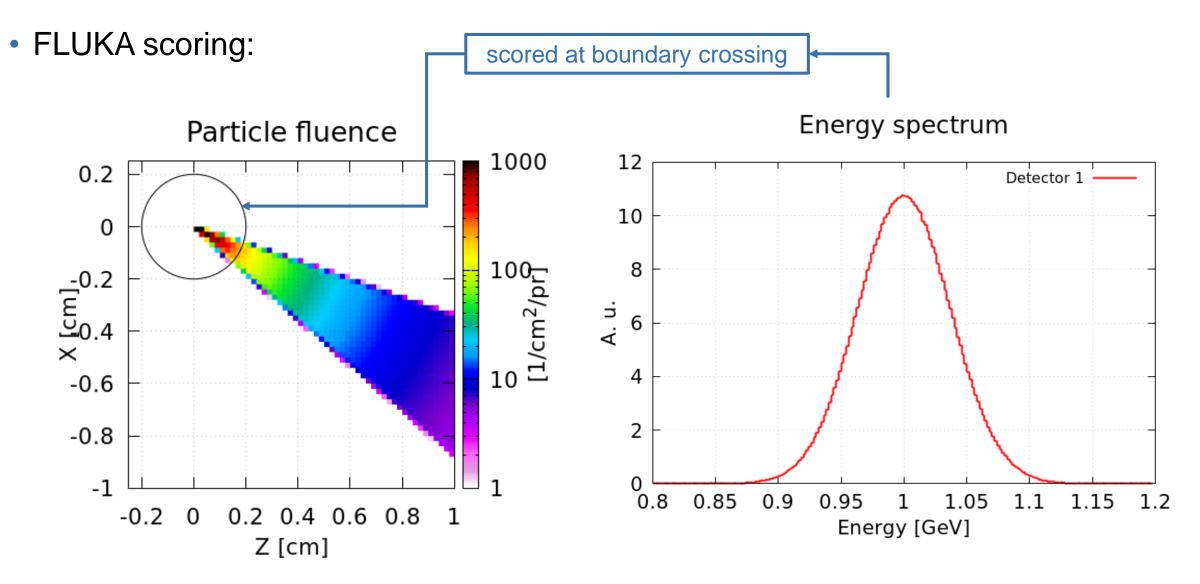

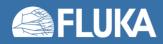

### **Beam rotation**

• Example 2: R = 0.5 cm cylindrical beam | zero divergence | rotated around y axis by -30°

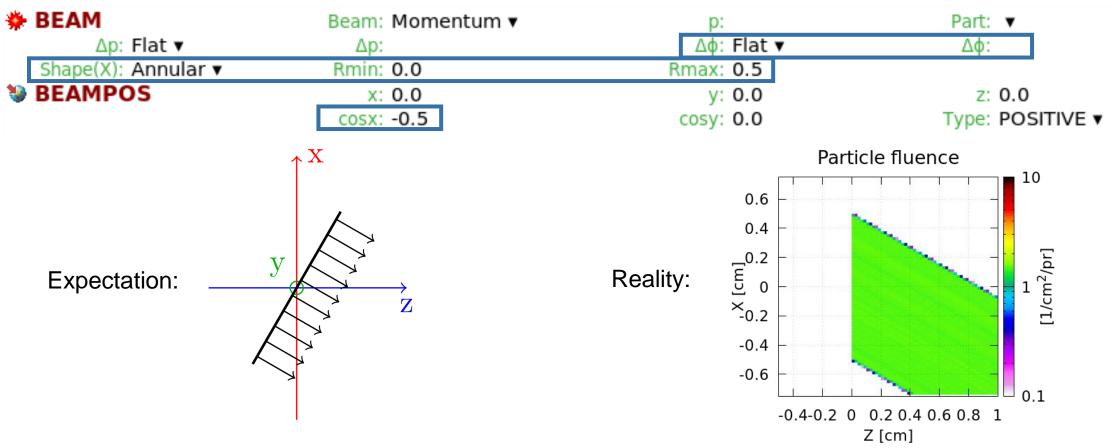

• Remember: the **BEAM** card sets the X-Y shape of the beam, which is not influenced by the beam direction set in the **BEAMPOS** card... so how can we rotate the beam?

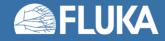

### **Beam rotation**

• Input card: **BEAMAXES** 

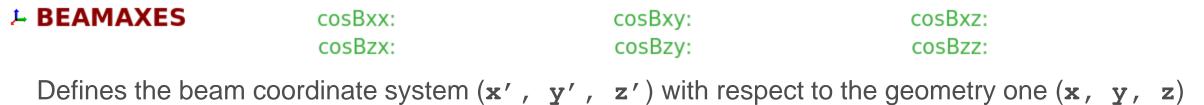

Input fields:

- **cosBxx**: cosine of the angle between  $\mathbf{x'}$  and  $\mathbf{x}$
- **cosBxy**: cosine of the angle between  $\mathbf{x'}$  and  $\mathbf{y}$
- **cosBxz**: cosine of the angle between  $\mathbf{x'}$  and  $\mathbf{z}$
- **cosBzx**: cosine of the angle between z' and x
- **cosBzy**: cosine of the angle between z' and y
- **cosBzz**: cosine of the angle between z' and z

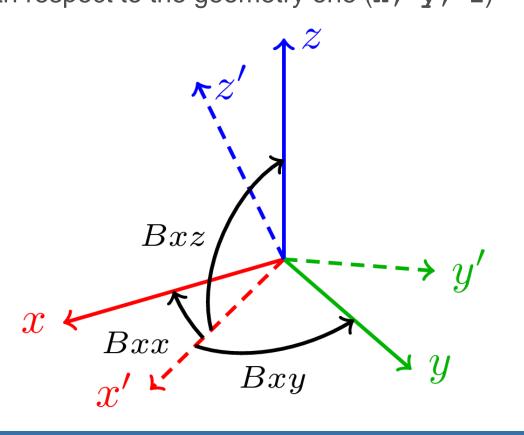

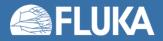

### **Beam rotation**

 Example 2: R = 0.5 cm cylindrical beam | zero divergence | rotated around y axis by -30°

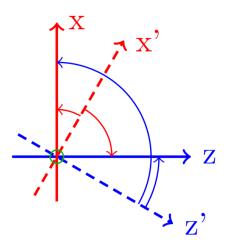

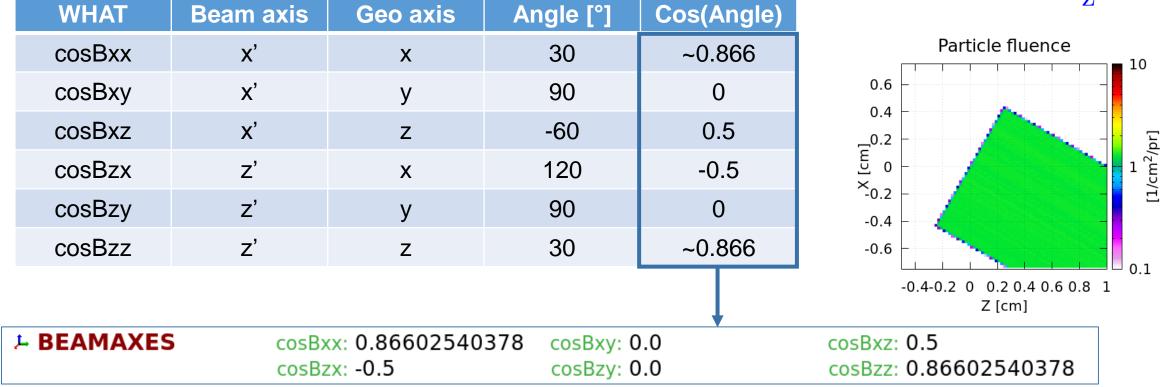

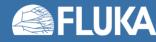

## **Volumetric sources**

Volumetric sources can be defined with a second **BEAMPOS** card:

- Available types:
  - Spherical shell (SPHE-VOL)
  - Cylindrical shell (CYLI-VOL)
  - Cartesian shell (CART-VOL)
  - Spherical surface (FLOOD)
- Volumetric sources are centred around the position defined in the first BEAMPOS card
- The location inside the volume is sampled uniformly
- The particle direction and angular distribution set in the first **BEAMPOS** card and the **BEAM** card are still applied
- Warning: The spatial distributions specified in the **BEAM** card will be disregarded

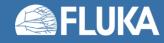

## **Volumetric sources – Spherical shell**

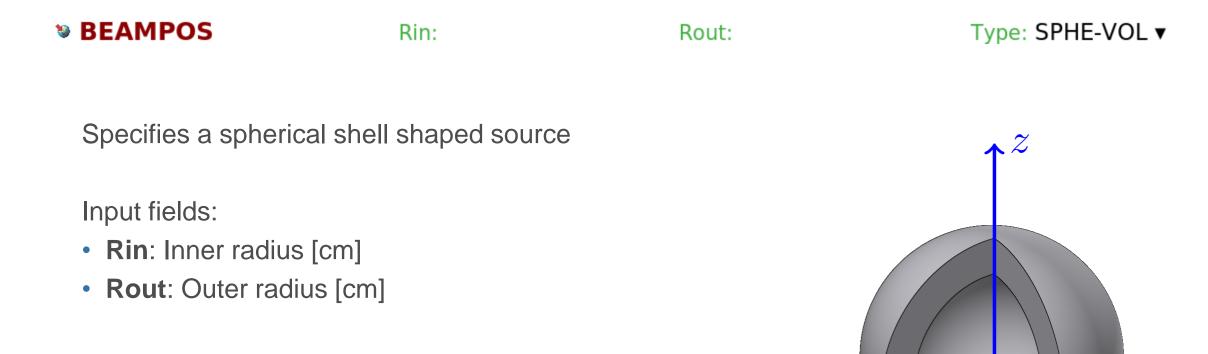

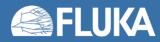

 $\boldsymbol{\mathcal{X}}$ 

 $\boldsymbol{y}$ 

## Volumetric sources – Cylindrical shell

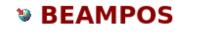

Rin: Hin: Rout: Hout: Type: CYLI-VOL **v** 

Specifies a cylindrical shell shaped source around the **z** axis of the geometry

Input fields:

- Rin: Inner radius [cm]
- Rout: Outer radius [cm]
- Hin: Inner height [cm]
- Hout: Outer height [cm]

**Note:** The reference coordinate system can be changed with the **BEAMAXES** card

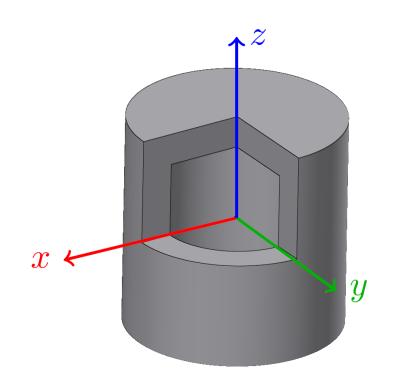

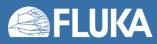

### Volumetric sources – Cartesian shell

#### BEAMPOS

Xin: Yin: Zin:

Specifies a Cartesian shell shaped source along the axes of the geometry

Input fields:

- Xin & Xout: Inner & outer length of the x-sides
- Yin & Yout: Inner & outer length of the y-sides
- Zin & Zout: Inner & outer length of the z-sides

**Note:** The reference coordinate system can be changed with the **BEAMAXES** card

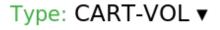

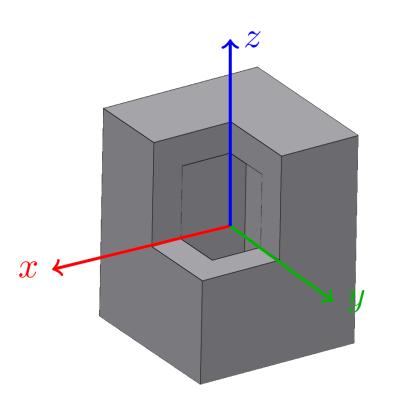

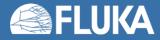

Xout:

Yout:

Zout:

### **Volumetric sources – Spherical surface source**

#### BEAMPOS

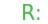

Type: FLOOD **v** 

Specifies a spherical surface source in a way that the fluence inside the sphere is **uniform** and **isotropic** 

The value of the generated fluence is:  $\frac{1}{\pi R^2}$  cm<sup>-2</sup>

Input fields:

• R: Radius of the sphere [cm]

**Warning:** The particle direction and angular distribution set on the first **BEAMPOS** and the **BEAM** card are disregarded

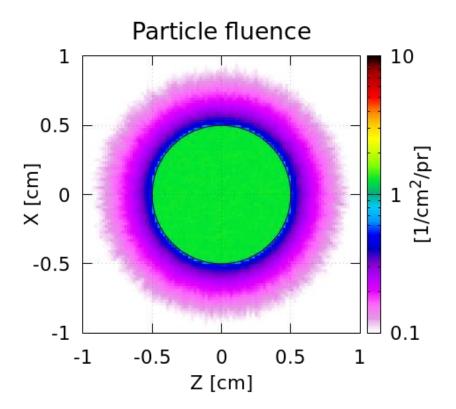

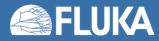

## **Multiple beam spots – <u>SPECSOUR</u>**

### Input card: **SPECSOUR – BEAMSPOT**

#### Allows to define multiple beam spots

Can be used where the capabilities of the **BEAM**, **BEAMPOS**, and **BEAMAXES** are not sufficient, but more than one beam is required, like for radiotherapy.

|  | SPECSOUR Type: BEAMSPOT V | # spots: | Sampling: Random 🔻 |
|--|---------------------------|----------|--------------------|
|--|---------------------------|----------|--------------------|

- # spots: Number of defined beam spots, up to 15000
- Sampling: How primaries sampled between the individual beam spots
  - Random: The beam spots are sampled randomly, according to their weights
  - Sequentially weighted: The beam spots are sampled sequentially each with a number of primaries proportional to its weight
  - Sequentially equal: The beam spots are sampled sequentially, all with the same number of primaries, ignoring their weights

Beam spots are defined with **SPOTBEAM**, **SPOTPOS** and **SPOTDIR** cards

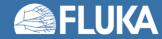

| SPOTBEAM spot_id | Beam: Momentum 🔻 | p:           | Part: 🔻   |  |
|------------------|------------------|--------------|-----------|--|
|                  | Z: 0             | A: 0         | lsomer: 0 |  |
| ∆p: Flat ▼       | Δр:              | Spot Weight: |           |  |
| ∆¢x: Flat ▼      | Δφχ:             | ∆φy: Flat ▼  | Δφy:      |  |

### Spot definition:

- spot\_id: ID number of the beam spot. Numbering has to be continuous, starting from 1 Note the unusual location of the input field
- **Spot weight**: Relative intensity of the beam spot

### Particle type:

- **Part**: Spot's particle type. If not selected, a heavy ion can be specified with:
- Z (atomic), A (mass number), Isomer: Specify a heavy ion

Default: Particle defined on the **BEAM** card (if no **Part** selected and no heavy ion specified)

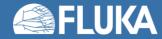

| SPOTBEAM spot_id | Beam: Momentum 🔻 | , p:         | Part: 🔻   |  |
|------------------|------------------|--------------|-----------|--|
|                  | Z: 0             | A: 0         | lsomer: 0 |  |
| ∆p: Flat ▼       | Δp:              | Spot Weight: |           |  |
| ∆¢×: Flat ▼      | Δφχ:             | ∆φy: Flat ▼  | Δφy:      |  |

### Momentum / energy:

• Beam: Defines the Momentum [GeV/c] or Energy [GeV] or the emitting particle Default: Momentum / energy defined on the BEAM card

### Momentum distribution:

- Δ**p**: Defines the beam's momentum distribution as:
  - Flat: Full width of a rectangular momentum distribution centred at beam momentum [GeV/c]
  - Gaussian: FWHM of a Gaussian momentum distribution [GeV/c]

Default: 0.0 (!)

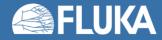

## Multiple beam spots – <u>SPOTBEAM</u>

| SPOTBEAM spot_id | Beam: Momentum 🔻 | p:           | Part: 🔻          |  |
|------------------|------------------|--------------|------------------|--|
|                  | Z: 0             | A: 0         | lsomer: <b>0</b> |  |
| ∆p: Flat ▼       | Δр:              | Spot Weight: |                  |  |
| ∆¢×: Flat ▼      | Δφχ:             | ∆¢y: Flat ▼  | Δφy:             |  |

### Angular distribution:

- $\Delta \Phi x$ ,  $\Delta \Phi y$ : Defines the beam's angular distribution in the x/y plane, as:
  - Flat: Full width of a rectangular angular distribution centred around the beam axis [mrad]
  - Isotropic: Isotropic distribution (Input as Flat distribution with angle larger than  $2\pi$  [rad])
  - Gaussian: FWHM of a Gaussian angular distribution [mrad]

Default:  $\Delta \Phi x = 0.0$ ,  $\Delta \Phi y = \Delta \Phi x$ 

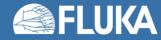

# **BEAMSPOT - Visualisation**

Input card: **SPECSOUR – BEAMSPOT** 

### Example:

R = 2 cm water sphere 47.5 MeV, 2.5 mm cylindrical, proton beams 4 spots, in 45° steps, with 2<sup>n</sup> weight

Depostied energy

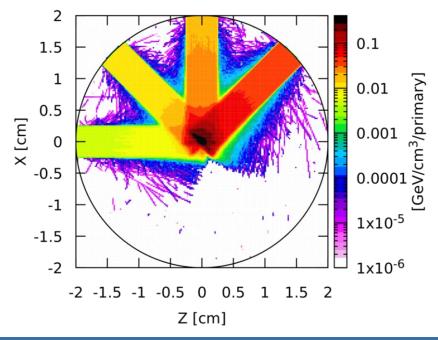

| 🌞 BEAM                  | Beam:   | Energy 🔻      | E:               | 0.0475        | Part:     | PROTON 🔻      |
|-------------------------|---------|---------------|------------------|---------------|-----------|---------------|
| ∆p: Flat v              | Δp:     |               | ΔΦ:              | Flat 🔻        | ΔΦ:       |               |
| Shape(X): Rectangular 🔻 | Δx:     |               |                  | Rectangular 🔻 | Δy:       |               |
| SPECSOUR                | Type:   | BEAMSPOT 🔻    | # spots:         | -             | Sampling: | Random 🔻      |
| SPOTBEAM 1              | Beam:   | Momentum 🔻    | p:               |               | Part:     |               |
| <b>*P</b>               | Z:      | 0             | A:               | 0             | Isomer:   | 0             |
| ∆p: Flat 🔻              | Δp:     |               | Spot Weight:     | 1             |           |               |
| Δφx: Flat ▼             | Δφχ:    |               | Δφγ:             | Flat 🔻        | Δφy:      |               |
| SPOTPOS 1               | X:      |               | y:               |               | Z:        | -5            |
| Shape(X): Annular 🔻     | Rmin:   |               | Rmax:            | 0.25          |           |               |
| L SPOTDIR 1             | COSX:   |               | cosy:            |               | COSZ:     |               |
|                         | cosBxx: |               | cosBxy:          |               | cosBxz:   |               |
| SPOTBEAM 2              | Beam:   | Momentum 🔻    | p:               |               | Part:     | •             |
|                         | Z:      | -             | A:               | -             | Isomer:   | 0             |
| ∆p: Flat ▼              | Δp:     |               | Spot Weight:     |               |           |               |
| Δφx: Flat ▼             | Δφχ:    |               | Δφγ:             | Flat 🔻        | Δφy:      |               |
| SPOTPOS 2               | X:      | 5             | y:               |               | Z:        | -5            |
| Shape(X): Annular 🔻     | Rmin:   |               | Rmax:            | 0.25          |           |               |
| # #define angle2        | -       | -45           |                  |               |           |               |
| 📮 SPOTDIR 2             |         | =sind(angle2) |                  | 0             |           | =cosd(angle2  |
|                         |         | =cosd(angle2  | ) cosBxy:        | 0             | cosBxz:   | =-sind(angle2 |
| SPOTBEAM 3              | Beam:   | Momentum 🔻    | p:               |               | Part:     | •             |
|                         | Z:      | -             | A:               | -             | Isomer:   | 0             |
| ∆p: Flat ▼              | Δp:     |               | Spot Weight:     |               |           |               |
| Δφx: Flat ▼             | Δφχ:    |               | Δφγ:             | Flat 🔻        | Δφy:      |               |
| SPOTPOS 3               | X:      | 5             | y:               |               | Z:        |               |
| Shape(X): Annular 🔻     | Rmin:   |               | Rmax:            | 0.25          |           |               |
| #define angle3          |         | -90           |                  |               |           |               |
| 🛴 SPOTDIR 3             |         | =sind(angle3) |                  | 0             |           | =cosd(angle3  |
|                         |         | =cosd(angle3  | <li>cosBxy:</li> | 0             | cosBxz:   | =-sind(angle3 |
| SPOTBEAM 4              | Beam:   | Momentum 🔻    | p:               |               | Part:     | •             |
|                         | Z:      | -             | A:               | -             | Isomer:   | 0             |
| ∆p: Flat v              | Δp:     |               | Spot Weight:     |               |           |               |
| Δφx: Flat ▼             | Δφχ:    |               | Δφγ:             | Flat 🔻        | Δφγ:      |               |
| SPOTPOS 4               | X:      | _             | y:               |               | Z:        | 5             |
| Shape(X): Annular 🔻     | Rmin:   |               | Rmax:            | 0.25          |           |               |
| # #define angle4        |         | -135          |                  |               |           |               |
| 🛴 SPOTDIR 4             |         | =sind(angle4) |                  | 0             |           | =cosd(angle4  |
|                         | cosBxx: | =cosd(angle4  | ) cosBxy:        | 0             | cosBxz:   | =-sind(angle4 |

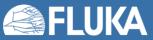

## **Further possibilities**

Sometimes the **BEAM**, **BEAMPOS**, and **BEAMAXES** cards are not enough

- Special sources available in FLUKA
  - Colliding beams
  - Synchrotron radiation
  - Cosmic rays
  - USRBIN source
- Program your own custom sources (Source routine FLUKA Advanced Course)

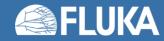

## 2. The FLUKA preprocessor

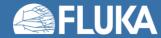

# The FLUKA preprocessor

- A limited, "C"-like preprocessor
- Manipulates the input before execution using directives

- 3 type of directives (starting with: #):
  - Definition:

#define, #undef

• Conditional:

#if, #elif, #else, #endif

• Include:

#include

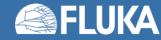

# **FLUKA preprocessor - Definition**

### Directive: #define

- Identifiers <u>without</u> numerical or character value:
  - #define identifier\_name
    - Used in conjunction with conditional directives (**#if identifier\_name ... #endif**)
    - *identifier\_name* can be up to 40 character long
- Identifiers with numerical or character value:
  - #define identifier\_name : value
    - The value can be used in any other input card by referencing \$identifier\_name and can be up to 40 characters long
    - Can also be used in conjunction with conditional directives

#### **Directive: #undef**

- #undef identifier\_name
  - Deletes a previously defined identifier

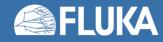

# **FLUKA preprocessor - Definition**

- Identifiers can be *defined* and *referenced* anywhere in the input file
- Example:

| #define Momentum        | : 0.1            |                         |                    |
|-------------------------|------------------|-------------------------|--------------------|
| #define Particle        | : PROTON         |                         |                    |
| * BEAM                  | Beam: Momentum 🔻 | p: \$Momentum           | Part: \$Particle 🔻 |
| ∆p: Flat ▼              | Δp:              | Δφ: Flat ▼              | Δφ:                |
| Shape(X): Rectangular 🔻 | Δx:              | Shape(Y): Rectangular 🔻 | Δy:                |

- Note: It is possible to redefine an identifier with a second #define directive
  - This is **NOT RECOMMENDED**
  - If an identifier is redefined, the new value is only applied to cards below
  - The output and error files will contain warning messages

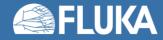

# **FLUKA preprocessor - Conditional**

### Directives: #if, #elif, #else, #endif

• To include or exclude parts of the input in conjunction with the **#define** directives

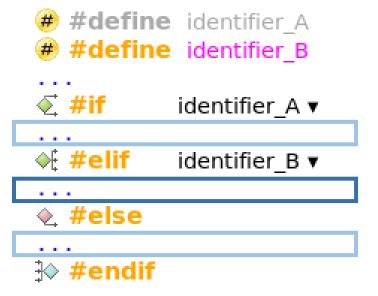

- : ← Inactive identifier
- : ← Active identifier
  - ← Inactive part of input
  - ← Active part of input
  - ← Inactive part of input
- They work similarly to any programming language

Limitation: Cannot compare values, only test if an identifier is defined or not

Can be nested

Limitation: Maximum of 10 nesting levels can be used

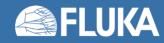

# **FLUKA preprocessor - Conditional**

#### #define NeutronBeam :

| 🐔 #if 🛛 NeutronBeam | ח ▼             |                         |                 |
|---------------------|-----------------|-------------------------|-----------------|
| * BEAM              | Beam: Energy 🔻  | E: 0.1                  | Part: NEUTRON 🔻 |
| ∆p: Flat ▼          | Δp:             | Δφ: Flat ▼              | Δφ:             |
| Shape(X): Rectan    |                 | Shape(Y): Rectangular 🔻 | Δy:             |
| ★ #else             | -               |                         |                 |
| * BEAM              | Beam: Energy 🔻  | E: 0.05                 | Part: PHOTON 🔻  |
| ∆p: Flat ▼          | Δp:             | ∆φ: Flat ▼              | Δφ:             |
| Shape(X): Rectan    | gular▼ ∆x:      | Shape(Y): Rectangular 🔻 | Δy:             |
| ⊮ <b>#endif</b>     |                 |                         |                 |
|                     |                 |                         |                 |
| 🐔 🐔 🐔 🔍 🐔 🐔 🐔 🔍 🐔   | า ▼             |                         |                 |
| ASSIGNMA            | Mat: CONCRETE 🔻 | Reg: SHIELD ▼           | to Reg: 🔻       |
|                     | Mat(Decay): 🔻   | Step:                   | Field: 🔻        |
| <b>∗ #else</b>      |                 |                         |                 |
| ASSIGNMA            | Mat: LEAD 🔻     | Reg: SHIELD 🔻           | to Reg: 🔻       |
|                     | Mat(Decay): 🔻   | Step:                   | Field: <b>v</b> |
| <b>∌ #endif</b>     |                 |                         |                 |

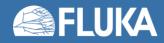

. . .

# **FLUKA preprocessor - Conditional**

#### #define NeutronBeam :

| #define Energy          | : -0.1            |                         |                           |
|-------------------------|-------------------|-------------------------|---------------------------|
| #define Particle        | : NEUTRON         |                         |                           |
| #define ShieldMa        | : CONCRETE        |                         |                           |
| <b>∗ #else</b>          |                   |                         |                           |
| #define Energy          | : -0.05           |                         |                           |
| #define Particle        | : PHOTON          |                         |                           |
| #define ShieldMa        | : LEAD            |                         |                           |
| <b>⊮ #endif</b>         |                   |                         |                           |
|                         |                   |                         |                           |
| * BEAM                  | Beam: Energy 🔻    | E: \$Energy             | Part: <b>\$Particle ▼</b> |
| ∆p: Flat ▼              | Δp:               | ∆φ: Flat ▼              | Δφ:                       |
| Shape(X): Rectangular 🔻 | Δx:               | Shape(Y): Rectangular 🔻 | Δy:                       |
|                         |                   |                         |                           |
| ASSIGNMA                | Mat: \$ShieldMa 🔻 | Reg: SHIELD ▼           | to Reg: 🔻                 |
| Mat(                    | Decay): 🔻         | Step:                   | Field: 🔻                  |

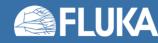

# **FLUKA preprocessor - Include**

### Directive: #include

- #include <path>/filename.inp \*
  - Includes the specified file to the input
  - Can be nested at multiple levels
- The path can be:
  - Relative to the **main input** file
  - Absolute
- Use cases:
  - Split large input files into multiple smaller ones
  - Reuse same input section (beam definition, scoring, etc.) in multiple input files

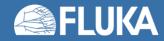

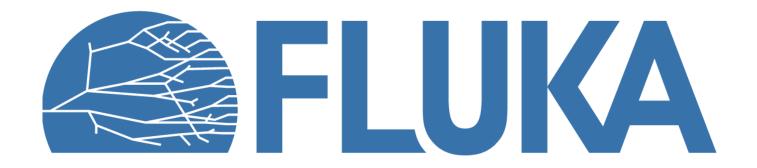

### **Back-up slides**

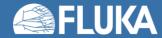

# Multiple beam spots – <u>SPOTPOS</u>

**SPOTPOS** (optional)

| SPOTPOS spot_id         | X:  | y:                      | Z:  |  |
|-------------------------|-----|-------------------------|-----|--|
| Shape(X): Rectangular 🔻 | Δx: | Shape(Y): Rectangular 🔻 | Δy: |  |

Spot definition:

 spot\_id: ID number of the beam spot, which this card applies to Note the unusual location of the input field

Beam spot position:

• x, y, z: Position of the beam spot along the x, y, and z axes [cm]

Beam spot shape:

**Shape(X)**, **Shape(Y)**: Defines the spatial distribution of the beam spot, as:

- **Rectangular**: Full beam width in **x/y** direction centred at the beam axis [cm]
- Gaussian: FWHM of a Gaussian distribution in x/y direction centred at the beam axis [cm]

Default:  $\Delta x = 0.0$ ,  $\Delta y = \Delta x$ 

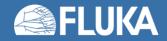

## Multiple beam spots – <u>SPOTPOS</u>

**SPOTPOS** (optional)

| SPOTPOS spot_id     | X:    | y:    | Z: |  |
|---------------------|-------|-------|----|--|
| Shape(X): Annular 🔻 | Rmin: | Rmax: |    |  |

### Beam spot shape (cont.):

**Shape(X)**: Defines the spatial distribution of the beam spot, as:

• Annular: Defines a cylindrical beam shape in the x-y plane

Rmin and Rmax are the radii of the distribution

For circular beam use **Rmin = 0** 

#### Defaults:

If no values or **SPOTPOS** card provided, then the position and shape is taken from the **BEAM** and **BEAMPOS** cards

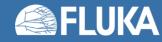

## Multiple beam spots – SPOTDIR

#### **SPOTDIR** (optional)

| SPOTDIR spot_id | COSX:   | cosy:   | COSZ:   |  |
|-----------------|---------|---------|---------|--|
|                 | cosBxx: | cosBxy: | cosBxz: |  |

### Spot definition:

• **spot\_id**: ID number of the beam spot, which this card applies to Note the unusual location of the input field

#### Beam spot direction:

• cosx, cosy, cosz: Defines the direction cosines of the beam

Default: Beam direction specified on the **BEAMPOS** card is used

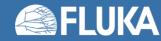

## Multiple beam spots – <u>SPOTDIR</u>

**SPOTDIR** (optional)

| SPOTDIR spot_id | COSX:   | cosy:   | COSZ:   |  |
|-----------------|---------|---------|---------|--|
|                 | cosBxx: | cosBxy: | cosBxz: |  |

Beam spot coordinate system:

 cosBxx, cosBxy, cosBxz: Defines the direction cosines of the x axis of the beam coordinate system

Default: Beam coordinate system defined on the **BEAMAXES** card is used

If the x axis of the beam spot coordinate system is specified, the z axis will be the beam spot direction, and the y axis will be automatically computed

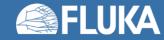